Sums & Differences of functions (10.1).

Gr 849: 
$$y = 3x + 2$$

Gr 10,  $|2$ 
 $f(x) = 3x + 2$ 
 $f \neq x$ 

input output

$$f(x) = 3(2) + 2 \text{ input}$$

$$f(2) = 8 \implies (2,8)$$

$$f(x) = x^2 - 3x + 5$$

$$f(-3) = (-3)^2 - 3(-3) + 5$$

$$= 9 + 9 + 5 = 23$$

So: if  $f(x) = (3x + 7)$  and  $g(x) = (2x^2 - 7x)$ 

What is  $f(x) + g(x)$ ?

Sometime of  $f(x) + g(x)$ ?

$$f(x) + g(x) = (3x + 7) + 2x^2 - 7x$$

$$= 2x^2 - 4x + 7$$

$$g(x) - f(x) = 2x^2 - 7x - (3x + 7)$$

$$= 2x^2 - 9x - 3x - 7$$

$$= 2x^2 - 10x - 7$$

$$g(3) - f(3) = 2(3)^2 - 10(3) - 7$$

$$= 18 - 30 - 7 = -19$$

If 
$$h(x) = (f+g)(x)$$
 and  $f(x) = 5x+2$ ,  
find  $g(x)$  for:  
(i)  $h(x) = (x^2) + 5x + 2$   

$$h(x) = f(x) + g(x)$$

$$h(x) - f(x) = g(x)$$

$$h(x) - f(x) = g(x)$$

$$x^2 + 5x + 3 - 5x - x = g(x)$$

$$x^2 = g(x)$$
(i)  $h(x) = (f+g)(x)$   $f(x) = 5x + 2$   

$$h(x) = 3x^2 + 4x - 2$$
  $g(x) = ?$ 

$$h - f = g$$

$$h - f = g$$

$$3x^2 + 4x - 3 - (5x + 2) = g(x)$$

$$3x^2 - x - 4 = g(x)$$

$$3x^2 - x - 4 = g(x)$$

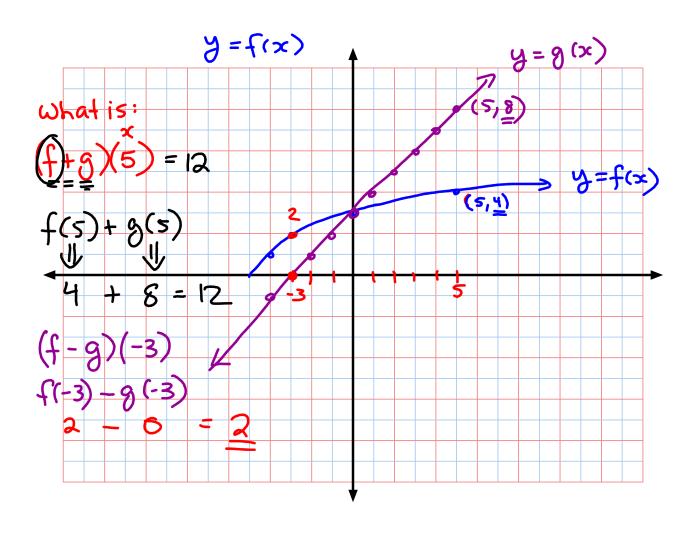